## **darktable - Bug #12271**

# **Enabling contrast, brightness and saturation grouping is affecting image**

07/24/2018 05:38 PM - Craig Parkinson

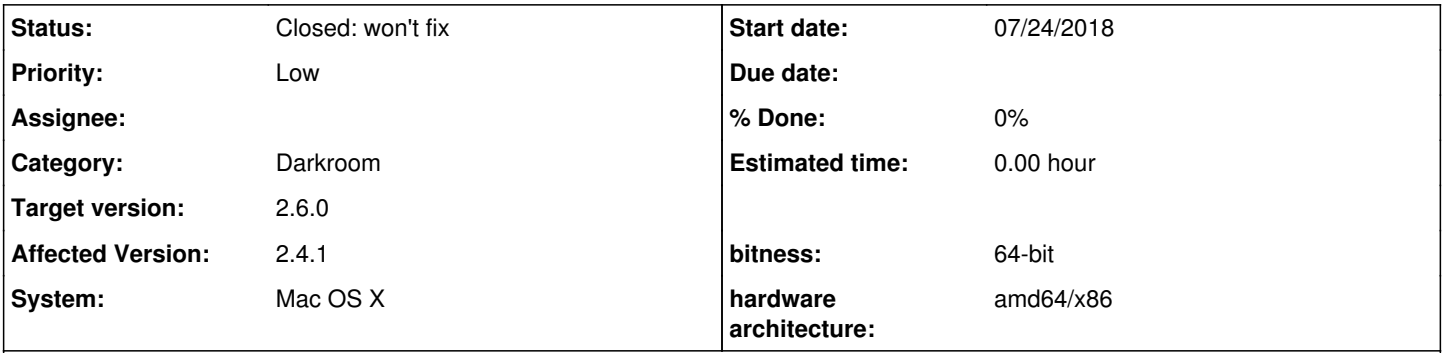

## **Description**

I've only noticed this on the attached RAW file, but in version 2.4.1 of Darktable, when you enable the brightness, contrast and saturation grouping tools the image histogram and preview is changed, even though no changes to the sliders have occurred. See the attached screenshots for an example.

#### **History**

#### **#1 - 07/25/2018 02:29 PM - Christian Kanzian**

I think that is per design.

darktable does not clamp color values to valid values by default. ( [https://www.darktable.org/usermanual/en/color\\_management.html#darktable\\_color\\_spaces\)](https://www.darktable.org/usermanual/en/color_management.html#darktable_color_spaces) Moduls are working in different color spaces and the conversion could cause such "artefacts" ( [https://www.darktable.org/usermanual/en/color\\_management.html#possible\\_color\\_artifacts\)](https://www.darktable.org/usermanual/en/color_management.html#possible_color_artifacts). The conversion takes place as soon as a single modul is turn on which is working in Lab color space.

You can try to turn on gamut cliping in the "input color profile" module like descripted in the manual or in this video tutorial: <https://www.youtube.com/watch?v=rkM9n7IkDR0>

Does this help?

#### **#2 - 09/11/2018 10:44 PM - Aurélien PIERRE**

*- Status changed from New to Closed: won't fix*

You have to either disable the base curve module or enable the standard color matrix in the input color profile module, or alternatively clip the gamut to sRGB. See [https://www.darktable.org/usermanual/en/color\\_group.html#input\\_color\\_profile](https://www.darktable.org/usermanual/en/color_group.html#input_color_profile)

The base curve module is a legacy way to reproduce quickly the in-camera color profile, performing a non-linear operation early in the pixelpipe that affects lightness, contrast and saturation all at once. It is intended to correct the standard color matrix in a sRGB space. Here, you are using an enhanced color matrix (which is a more accurate way to calibrate your camera sensor). So the base curve module is only messing the color matrix in this case.

The brightness, contrast and saturation module does essentially the same thing but later in the pixelpipe.

The new way to reproduce the in-camera settings is using the darktable-chart tool. It gives a better separation of color and luminance handling.

## **#3 - 09/21/2018 09:54 PM - Roman Lebedev**

*- Target version set to 2.6.0*

### **Files**

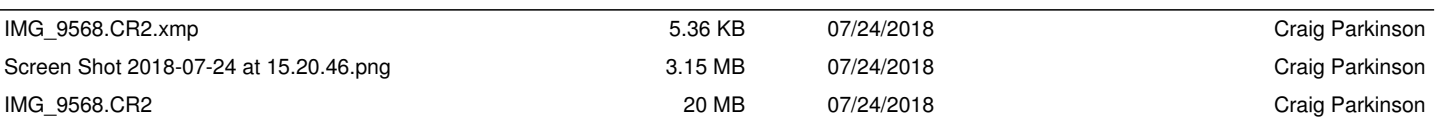